#### **OCaml Tutorial** 2019년 가을 프로그래밍 언어

#### 고현수 hsgo@ropas.snu.ac.kr

#### 서울대학교 프로그래밍 연구실

#### 차례

- OCaml 시작하기
	- 어떤 언어인가
	- 설치와 실행,컴파일
- 기초
	- 이름 붙이기,값,타입,함수 등
- 더 나아가기
	- pair / tuple / list
	- currying
	- Inductive type / polymorphic type
	- match-with 구문 / try with raise 구문

- 모듈 시스템,reference문법 구조
- 예제코딩

#### OCaml 시작하기

# OCaml 언어란?

- 여러가지 사용법을 가지는 상위 (high-level) 언어
	- 절차형(imperative), 객체지향(object oriented), 함 수형(functional) 등의 프로그래밍을 모두 지원

- 편의성
	- 자동으로 메모리 관리 (garbage collector)
- 안정성(safety)
	- 타입 시스템

#### 절차형 vs 값 중심형

- 기계에게 순서대로 명령을 전달하는 절차형 언어
- 기계에게 식의 계산을 시키는 값 중심의 언어 (혹 은, 함수형 언어)
- 주로 값 중심의 프로그래밍을 경험하시게 됩니다.

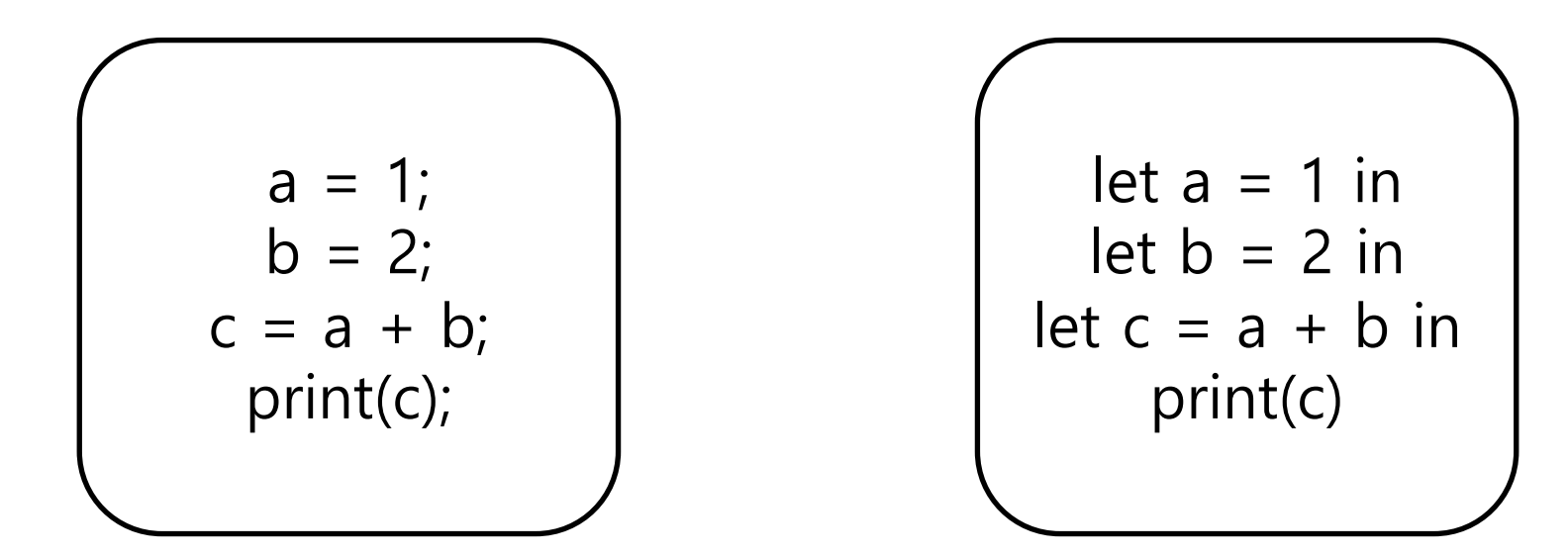

# OCaml 설치하기

- **방법 1)martini등의 컴퓨터공학부 실습 서버 사용**
	- Linux 환경, OCaml 4.02.3
	- 가장 권장하는 방법입니다
- **방법 2)**https://OCaml.org/releases/
	- 소스를 받아서 직접 컴파일
	- 혹은 운영체제에 맞는 binary distribution 받기
- **방법 3)**apt-get(Ubuntu),brew(Mac) 등으로 OPAM 설치 https://opam.OCaml.org
- **아래 두 개 방법으로 설치할 경우,채점 환경과 동일 한 4.02.3버전을 권장**

# OCaml 실행하기(Interpreter)

• .ml파일을 작성하고 'ocaml'명령의 인자로 주어 실 행할 수 있음

(hello.ml)

 $let$  = print\_endline "Hello world!"

(console)

jschoi@ropas:~\$ ocaml hello.ml Hello world!

# OCaml 실행하기(compile)

• 작성한 .ml파일을 ocamlc 로 컴파일 가능

(console)

 $jschoi@ropas:~$ocamlc$  hello.ml  $\sim$ o hello jschoi@ropas:~\$ ./hello Hello world!

#### 과제 제출시

- **(중요)반드시 ocaml 명령으로 실행되거나, ocamlc/make로 컴파일 되는 파일을 제출 바랍니다**
	- 컴파일 오류 발생시 0점 처리 되므로 ,제출 전에 꼭 확인
	- 과제 제출과 채점,클레임 등에 대해서는 게시판에 올라온 별도 공지 참조
	- 프로그램 외적인 문제 수정기회 잘 활용

#### OCaml의 기초

# 값에 이름 붙이기

- 정수 값
	- $\bullet$  let i = 1
		- 앞으로 1이라는 값의 이름은 i 이다
		- 혹은,i 의 값은 1로 정의한다
- 문자열 값
	- $\blacksquare$  let s = "hello world"
- Boolean 값
	- let  $b = true$
- unit
	- $\blacksquare$  let  $\blacksquare$  = print\_endline "helloworld"

출처 : 11~18년도 튜토리얼

• 값의 이름은 소문자로 시작해야 함

# 타입

OCaml의 주석

- 모든 값은 타입을 가짐
	- let  $i = 1$   $(* i : int *)$
	- let  $s =$  "hello world"  $(* s: string *)$
	- let  $b = true$   $(* b : bool *)$
- 코드에 타입을 명시할 수도 있음
	- $\blacksquare$  let i: int = 1
	- $\blacksquare$  let s: string  $\blacksquare$  "hello world"
	- $\bullet$  let b: bool = true

# 타입

- 모든 값은 타입을 가짐
	- let  $i = 1$   $(* i : int *)$
	- **•** let  $s =$  "hello world"  $(* s: string *)$
	- let  $b = true$   $(* b : bool *)$
- 코드에 타입을 명시할 수도 있음
	- $\blacksquare$  let i: int = 1
	- **•** let  $s:$  string  $=$  "hello world"
	- $\bullet$  let b: bool = true

Q. 꼭 타입을 적어야 하나요? → 다음 장

OCaml의 주석

# 타입 추론

- OCaml의 타입 추론 시스템
	- 자동으로 정확하게 타입을 추론해 주고
	- **프로그래밍에 타입 에러가 있다면 미리 잡아줌**
	- let  $x = 3 + "abc"$

jschoi@ropas:~\$ ocaml test.ml File "test.ml", line 1, characters 12-17: Error: This expression has type string but an expression was expected of type int

- 따라서,여러분이 코딩하실 때는 타입을 쓰지 않으셔도 됩니다
	- 모듈 타입,레퍼런스 등 반드시 써야만 하는 경우도 **가끔** 있음
- 
- 프로그램이 커지면 가독성을 위해 타입을 명시하는 것을 권장

#### 함수 정의하기

- 함수 정의하고 사용하기
	- $\blacksquare$  let incr  $x = x + 1$
	- $\blacksquare$  let  $y =$  incr 5
- 다른 스타일
	- $\blacksquare$  let incr = fun x -> x + 1
	- let  $y =$  incr 5
- 이름 붙이지 않고 사용하는 것도 가능
	- let  $y = (fun x -> x + 1) 5$
- 상황에 따라 편한 것을 선택

## 함수도 값

- 함수도 값으로 취급
	- $\blacksquare$  let incr  $x = x + 1$
	- $\blacksquare$  let incr = fun x -> x + 1
	- "x를 받아서 x+1을 내놓는 함수"
	- 그 값(함수)에 incr 라는 이름을 붙이기
- 모든 값은 타입을 가지므로 ,함수도 타입을 가짐
	- **•** let incr : int  $\rightarrow$  int = fun x  $\rightarrow$  x  $+$  1
	- **•** let incr': float  $\rightarrow$  float  $=$  fun  $x \rightarrow x + 1.0$
	- 함수도 역시 OCaml이 자동으로 타입을 추론해 줍니다

## let in

- 값을 정의하고 쓰기
	- $let \dots = \dots in \dots$
	- 들여쓰기(indent)도 신경 쓰면 가독성이 좋아집니다

 $let echo : unit \rightarrow unit = fun() \rightarrow$  $let i = read(int() in$  $let str = string_of_{int} i in$ print\_endline ( $^{\mathsf{N}}$ Your input :  $^{\mathsf{N}}$  ^ str)  $(* \wedge : \text{string concat operator } *)$ 

# main 함수는?

- OCaml 코드는 main이 없음
- 일련의 정의(let)의 집합 (위에서부터 하나씩 실행) (예) factorial 함수

let rec fact 
$$
n = (* \text{ 'rec' for recursive *)}
$$
  
if  $n \le 0$  then  $1 (* \text{ if } ...$  then ... else ... \*)  
else  $n * \text{ fact } (n - 1)$ 

 $let x = fact 10$ 

 $let$  = print\_endline (string\_of\_int x)

# main 함수는?

- OCaml 코드는 main이 없음
- 일련의 정의(let)의 집합 (위에서부터 하나씩 실행) (예) factorial 함수

let rec fact  $n = (* 'rec'$  for recursive  $\star$ ) if  $n \le 0$  then 1 (\* if ... then ... else ... \* else  $n *$  fact  $(n - 1)$ 

#### **(중요)과제 제출시에는,테스트 케이스나 디버그용 출력 등을 지우고 제출해 주세요** 출처 : 11~18년도 튜토리얼

더 나아가기

# 중요한 개념들

- Pair / tuple / list
- Currying
- Inductive type 과 match-with 구문
- Polymorphic type
- try with raise 구문
- 모듈 시스템
- Reference

#### Pair

- 두 개의 값을 한번에 묶기
- 직관적이고 편리함
- 정의는 (x, y) 형태, 타입은 a \* b 형태로 표기
- 풀 때는 fst 와 snd 함수 사용
- let  $p : (int * string) = (1, "a")$
- let  $i = fst p$  (\* int, 1 \*)
- let  $s = \text{snd } p$  (\* string, "a" \*)
- § let (i, s) = p 로도 같은 효과

#### Tuple

- Pair의 연장선 여러 값을 한번에 묶기
- Pair의 fst,snd 와 같은 함수는 제공되지 않음

- let t : (int \* string \* float) =  $(1, "a", 1.5)$
- $\blacksquare$  let (i, s, f) = t
- let  $($   $($   $,$   $)$   $)$  = t

# List(1/2)

- 정말 많이 사용하는 자료구조
- 리스트는 …
	- 빈 리스트 []이거나
	- 원소와 리스트의 결합 x:: y
		- x가 int 타입이면, y는 int list 타입
- 두 가지 방법으로 리스트 정의하기 (같은 의미)
	- let  $x : int$  list = 1 :: 2 :: 3 :: []
	- let  $x : int$  list =  $[1; 2; 3]$

# List(2/2)

- List 다루기 기초
	- let head\_elem : int = List.hd  $[1 ; 2 ; 3]$  (\* 1 \*)
	- let tail list : int list = List.tl  $[1 ; 2 ; 3]$  (\*  $[2 ; 3]$  \*)
	- **•** let elem : int = List.nth  $[1; 2; 3]$  1 (\* 2 \*)
	- $\blacksquare$  if ( List.mem 1 [1 ; 2 ; 3] ) then ... else ...
- List의 원소는 모두 같은 타입이어야 함
	- cf.tuple은 다른 타입의 여러 값들도 묶을 수 있음

# Currying(1/2)

- 함수가 여러 개의 인자를 받아야 할 때
	- Pair로 묶어서 한번에 받기
	- let sum  $(x, y) = x + y$  (\* (int \* int) -> int \*)
	- 두 인자를 차례대로 받기 (**Currying**)
	- let sum  $x y = x + y$  (\* int -> int -> int \*)
- 두 함수의 타입은 다릅니다
- **(중요)반드시 과제에서 요구하는 타입에 맞춰서 함 수를 작성해 주세요**
	- **타입이 다른 함수를 작성하여 컴파일 오류 발생시 0점입니다** 출처 : 11~18년도 튜토리얼

# Currying (2/2)

- Currying 타입에 대한 이해 (왜 pair인자와 다른가?)
	- **•** let sum  $x y = x + y$  (\* sum : int -> int -> int \*)
	- 쉽게 생각하면 :int를 두 번 받아서 int를 내 놓는 함수
	- 정확한 실체 : int를 받아서, "int -> int 타입 학수" 를 내 놓는 함수
		- 다음과 같은 것도 가능
		- let incr = sum 1  $(*$  incr : int -> int  $*)$

#### Inductive Type

- 사용자가 직접 타입을 정의할 수 있다
- 이 타입 정의는 inductive한 형태도 가능
- 예) 정수 이진 트리 타입

type  $tree = Leaf of int$ | Node of int \* tree \* tree  $let t1 : tree = Leaf 1$  $let t2 : tree = Node (1, Leaf 2, Leaf 3)$ 

• 사용자 정의타입의 constructor (Leaf, Node 등) 는 대 문자로 시작해야 함

#### match-with구문

- 패턴 매칭 :케이스를 나누어 계산하는 편리한 문법 요소
- 예) 앞에서 정의한 정수 이진 트리의 원소 합을 구하기
	- 타입 눈여겨보기

```
type tree = Leaf of intNode of int * tree * tree
```

```
let rec sum_of_tree : tree \rightarrow int = fun tree \rightarrowmatch tree with
   Leaf i \rightarrow i|Node (i, Itree, rtree) ->
   i + (sum_of_time \text{line}) + (sum_of_time)
```
#### match-with 주의사항

• 중첩시켜 사용할 경우 괄호를 잘 써줘야 함

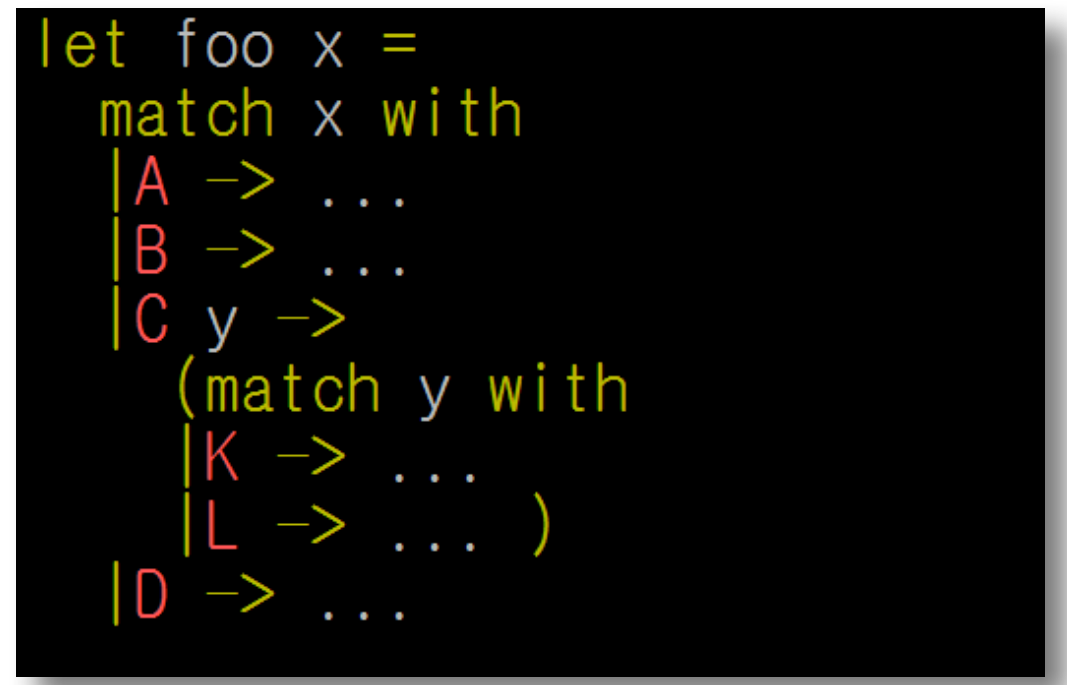

• Match-with뿐만 아니라 대부분의 syntax 에러는 괄호 를 제대로 써주지 않아서 발생

## Polymorphic Type (1/2)

- 문제 :정수 리스트의 길이를 구하는 함수와, 문자열 리 스트 길이를 구하는 함수를 따로 짜야 할까?
	- let len = List.length  $[1; 2; 3]$  (\* 3 \*)
	- let len = List.length ["a"; "b" ; "c" ; "d"] (\* 4 \*)
- List 가 다형(polymorphic) 타입이라서 가능
	- type 'a list =  $[]$  | 'a :: 'a list

(\* Pseudocode, does not compile \*)

• 'a 가 int면 정수 리스트, 'a가 string면 문자열 리스트 …

# Polymorphic Type (2/2)

- 다음과 같은 함수를 한 번만 정의하고 쓰면 됨
- 비슷한 일을 한꺼번에 해 주므로 효율적

let rec list\_len : 'a list  $\rightarrow$  int = fun l  $\rightarrow$ match I with head :: tail  $\rightarrow$  1 + list\_len tail  $\rightarrow 0$ 

- 실제 OCaml 의 List 라이브러리도 비슷하게 ( = 다형 타 입 덕분에 효율적으로) 구현되어 있습니다
	- List.mem, List.nth 등

#### try-with(-raise)구문

- 예외 처리
	- Java/C++등의 예외 처리와 비슷
	- try 로 예외가 생길만한 부분을 묶고, with로 예외를 처리하며, ... raise는 예외를 발생시킴

let do\_div : int  $\rightarrow$  int  $\rightarrow$  unit = fun  $x, y \rightarrow$ try  $\overline{p}$ rint\_endline (string\_of\_int  $(x/y)$ ) with Division\_by\_zero  $\rightarrow$  print\_endline "Div by 0"

```
let f x =if x < 0 thenraise (Failure "invalid input")
 else ...
```
# 모듈

- 관련 있는 코드들의 묶음
	- 예) 리스트를 다루는 함수들을 List 모듈에 모으기
	- List.hd, List.length 등으로 사용 가능
- Signature(모듈에서 드러내고 싶은 것만 드러내기)
- Functor (모듈을 받아서 모듈을 내놓는 것)
- 대부분의 경우, 조교팀에서 모듈을 설계해서 뼈대 코드 를 제공합니다
	- 여러분은 모듈에 정의된 함수 내용만 채워넣으면 되도록

#### Reference

- OCaml은 값 중심 언어이지만, 명령형(imperative) 스 타일로 쓰는 요소도 지원
- 변수를 선언하고 값을 저장하는 스타일
	- 0을 가리키는 참조자(reference) 정의
	- $\blacksquare$  let int ref = ref 0
	- 값을 가져오려면 ! 연산자를 사용
	- $\blacksquare$  let value\_of\_ref : int = !int\_ref
	- 새 값을 저장할 때는 :=연산자를 이용한다
	- let  $=$  int ref := !int ref + 1 (\* cf. "i++" in C \*)

#### 간단한 예제

#### sum.ml

```
let rec sum of list (l : int list) : int =
  match l with
  | | | -> 0
   |hd::tl->hd + sum of list tl(* test 1 : interpreter *)(* \text{ test } 2 : \text{ let } = *)let = = (print_int (sum_of_list [1;2;3;4;5])); print_newline ()
(* test 3 : test function *)let test (f : 'a \rightarrow 'b) (input : 'a) (output : 'b) : unit =
  if (f \text{ input}) = \text{output}then ((print_string ("correct answer")); (print_newline ()))
    else ((print_string ("wrong answer")); (print_newline ()))
let =let test sum = test sum of list in
  (test_sum [1;2;3;4;5] 15);
  (test sum [1;2;3;4;5;6;7;8;9;10] 55)
```
출처 : 17년도 튜토리얼

#### sum.ml 실행결과

• sum.ml 작성

• 함수 타입확인

• 컴파일, 실행

```
donk0501@martini:~$ ls
                           sum.ml useless
                          [donk0501@martini:~$ ocaml -init sum.ml
                                   OCaml version 4.02.3
• Interpreter로 실행
                           correct answer
                           correct answer
                          \# test;;
                           - : ('a -> 'b) -> 'a -> 'b -> unit = <fun>[# sum of list;-: int list -> int = <fun>
                          # test sum of list;;
                           -: int list \rightarrow int \rightarrow unit = \langlefun>
                          # exit 1;;
                          [donk0501@martini:~$ ocamlc sum.ml -o sum
                          sum/donk0501@martini:~$
                           15
                           correct answer
                           correct answer
                           donk0501@martini:~$
```
마지막으로…

# 참고자료 (1/2)

- 모듈 관련 참고자료
	- http://caml.inria.fr/pub/docs/manual-ocaml/moduleexamples.html
- OCaml 라이브러리
	- 앞에서 언급한 list등 유용한 자료구조와 함수들 제공
	- http://caml.inria.fr/pub/docs/manual-ocaml/stdlib.html
	- http://caml.inria.fr/pub/docs/manual-ocaml/libref/List.html
	- google "OCaml list", "OCaml set", etc.
	- 리스트 관련해서 필요한 것이 생기면 여기서 먼저 검색 출처 : 11~18년도 튜토리얼

# 참고자료 (2/2)

- Introduction to  $OCam$ 
	- http://caml.inria.fr/pub/docs/manual-ocaml-4.02/
- 그 외 조교팀 홈페이지에 올라와있는 여러 자료들
	- http://ropas.snu.ac.kr/~ta/4190.310/19
	- **본 튜토리얼 자료도 여기 업로드됩니다**
	- 몇몇 예제 코드들
	- 이전 OCaml 튜토리얼
- Google, stackoverflow, 작년도 게시판

#### 주의사항 정리

- OCaml을 직접 설치할 경우,채점 환경과 동일한 4.02.3버전을 권장
- 반드시 ocaml 명령으로 실행되거나,ocamlc/make로 컴파일 되는 파일을 제출 바랍니다
- 과제 제출시에는,테스트 케이스나 디버그용 출력 등을 지우고 제출해 주세요
- 과제에서 요구하는 타입에 맞춰서 함수를 작성해 주세 요
	- **•** let sum  $x y = ...$  vs let sum  $(x, y) = ...$

출처

- 본 자료는 11년도 OCaml 튜토리얼 자료를 바탕으 로 역대 TA들이 조금씩 살을 붙여나가며 완성한 자 료입니다.(http://ropas.snu.ac.kr/~ta/4190.310/19)
	- 11년도 : 이원찬, 윤용호, 김진영
	- 13년도 : 최준원, 강동옥
	- 15년도 : 최재승
	- 17년도 : 이동권
	- 18년도 : 이동권, 배요한
	- 19년도 : 고현수

#### **감사합니다**

#### **한 학기 동안 유익한 강의가 되기 바랍니다**